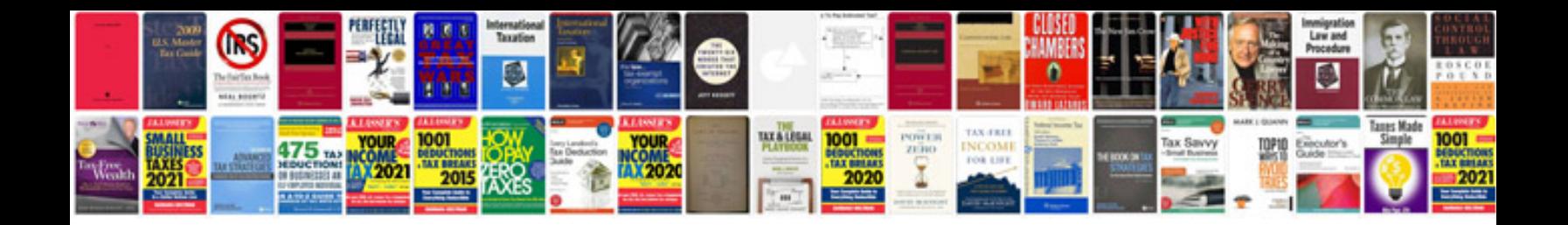

**Math worksheets for grade 2**

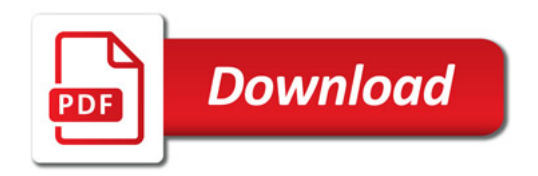

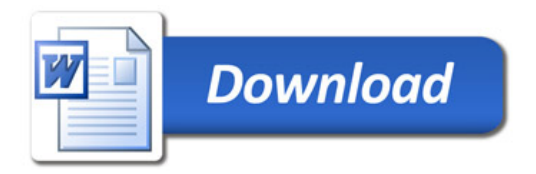